## **CONCURSO INTERNO - RES. 974/17-STJ CALIFICACIONES HERRAMIENTAS INFORMÁTICAS - MPF - 4ta CJ**

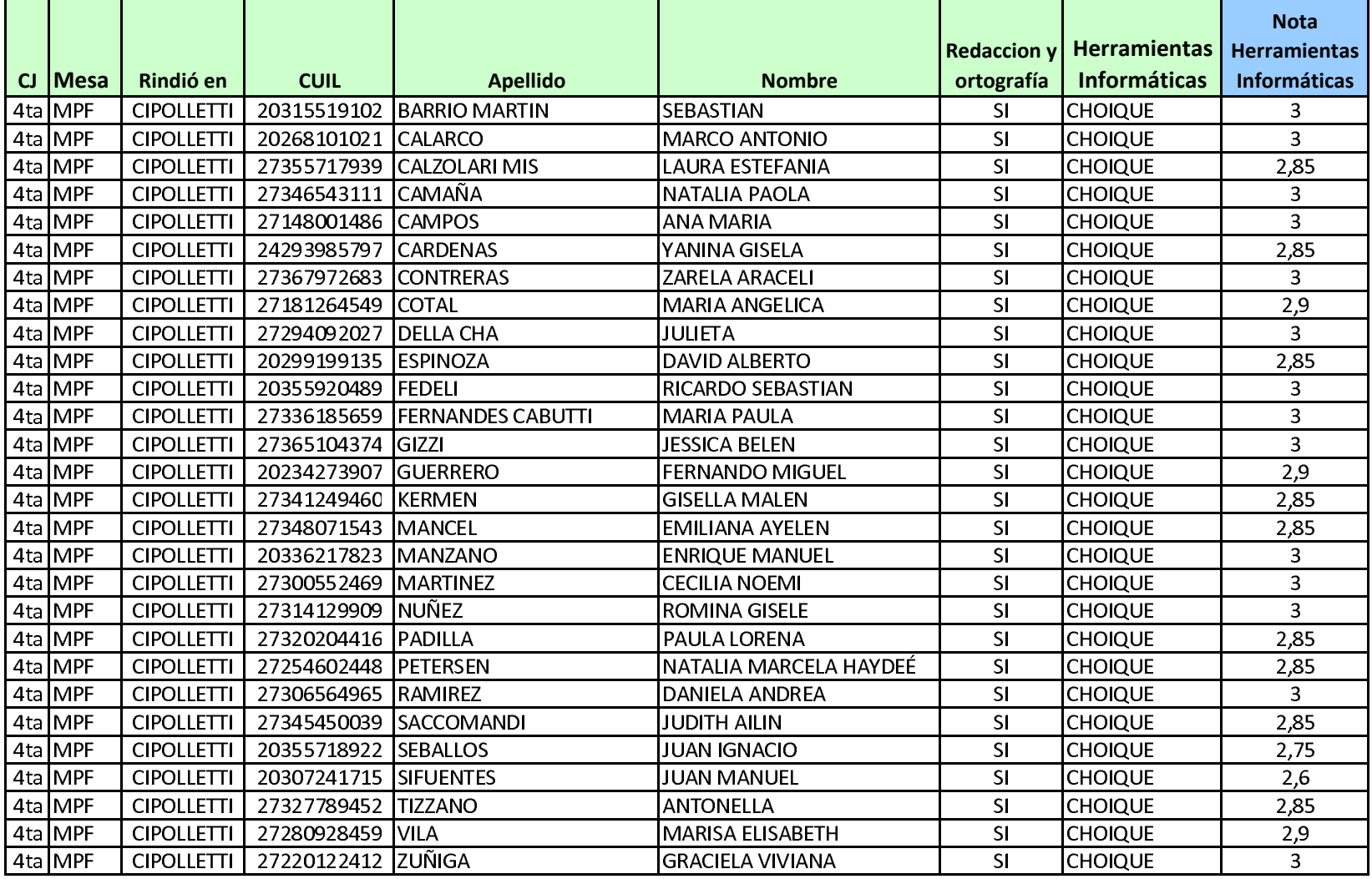